# Protocoles & Standards IPv6

#### **Atelier SI-F AfNOG 2018, Dakar**

### Qu'est ce qui a réellement changé?

- Un espace d'adressage plus large
	- La longueur de l'adresse est quadruplée pour atteindre 16 octets
- Simpification du format de l'entête
	- Longueur fixe, les entêtes facultafives sont chainées
	- L'entête IPv6 est deux fois longue (40 octets) que celle d'IPv4 sans les options (20 octets)
- Pas de checksum au niveau de la couche réseau IP
- Pas de fragmentation par les routeurs intermédiaires
	- Découverte de chemin MTU
- 64 bits alignés dans le header
- Fonctions d'authentification et de confidentialité
	- Ipsec est obligatoire
- Plus de broadcast 2022

### Comparaison des entêtes IPv4 et IPv6

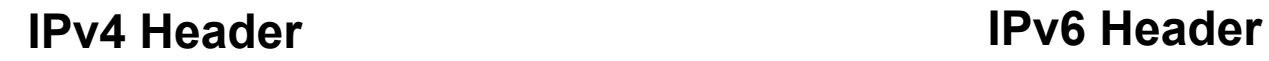

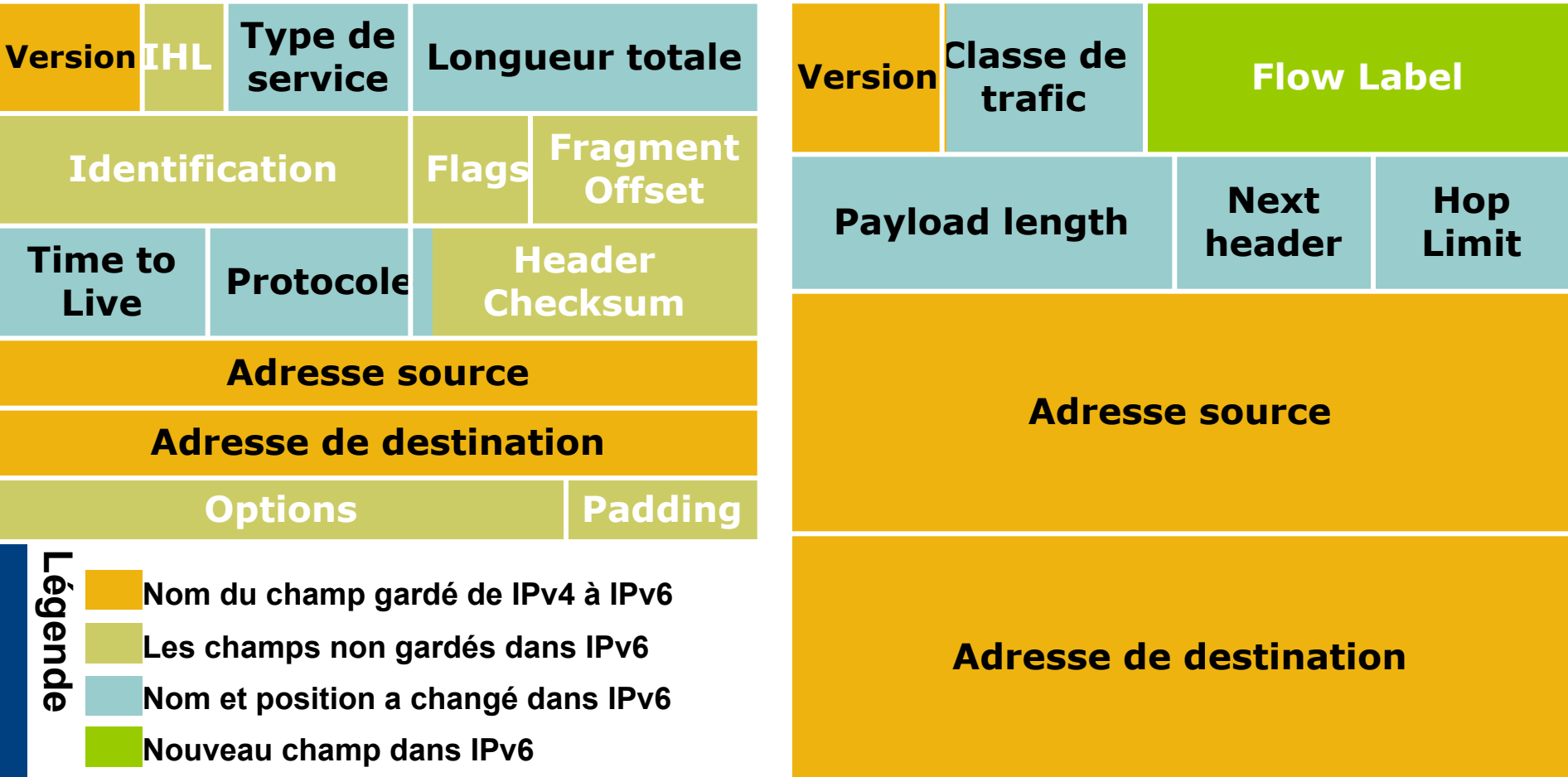

#### Entête IPv6

- Version = valeur à 6 (champ sur 4 bits)
- Traffic Class  $=$  champ sur 8 bits
	- Remplace le champ TOS d'IPv4
- Flow Label  $=$  champ sur 20 bits
- Payload Length  $=$  champ sur 16 bits
	- La taille de la charge utile dans le paquet IPv6 en dehors de l'entête– remplace la longeur totale d'IPv4
- Next Header  $=$  champ sur 8 bits
	- Remplace le champ Protocol d'IPv4, et indicate le type de l'entête suivante
- $\cdot$  Hop Limit = champ sur 8 bits
	- Décrémenté d'un à chaque passage à un noeud IPv6 (équivaut au compteur TTL d'IPv4)
- Source address  $=$  champ sur 128 bits
- Destination address = champ sur 128 bits

### Simplification du format de l'entête

- Longueur fixe
	- Entêtes facultatives chainées
- 64 bits alignés
- Entête IPv6 deux fois plus longue (40 octets) que celle d'IPv4 sans les options(20 octets)
- IPv4 contient de base 10 champs dans l'entête (sans les champs d'adresse)
- IPv6 contient de base 6 champs dans l'entête (sans les champs d'adresse)
	- Pas de checksum au niveau de la couche réseau IP
	- Pas de fragmentation sur les noeuds intermédiaires

#### Format d'entête– Entête d'Extension

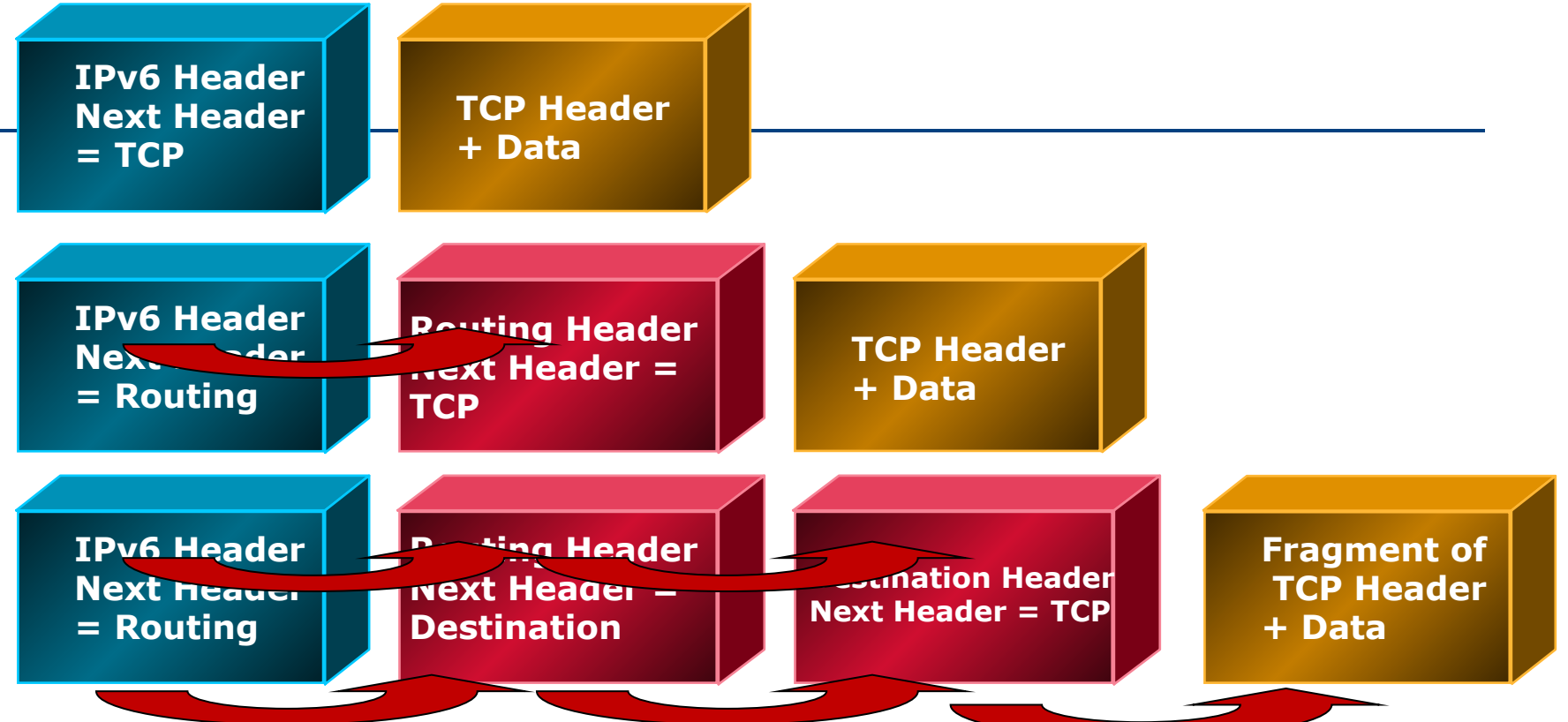

- Tous les champs facultatifs vont dans des entetes a extension
- Ces entêtes sont chainées derrière l'entête de base
	- La dernière entête d"extension' est en général une entete ICMP, TCP ou UDP
- Ce procédé permet d'ajouter de nouvelles fonctionnalités dans le protocole IPv6 sans changement majeur dans l'ingénierie des équipements
- e inclusion d'entêtes d'extension n'est pas fixé/limité d'entret d'entêtes d'extension n'est pas fixé/limité

#### Format de l'entête– Entêtes Courantes

- Valeurs classiques du champ "Next Header":
	- 0 Hop-by-hop option (extension)
	- 2 ICMP (payload)
	- 6 TCP (payload)
	- 17 UDP (payload)
	- 43 Source routing (extension)
	- 44 Fragmentation (extension)
	- 50 Encrypted security payload (extension, IPSec)
	- 51 Authentication (extension, IPSec)
	- 59 Null (No next header)
	- 60 Destination option (extension)

#### Format de l'entête – Classement des entêtes

- L'ordre est important parce que:
	- Les entêtes Hop-by-hop doivent être traitées par chaque noeud intermédiaire
	- Les entêtes de Routing doivent être traitées par les routeurs intermediaires
	- A la destination, la fragmentation doit être exécutée avant les autres entêtes
- Ceci permet de simplifier l'implémentation du traitement des entêtes traiter dans le matériel

### Large espace d'adresse

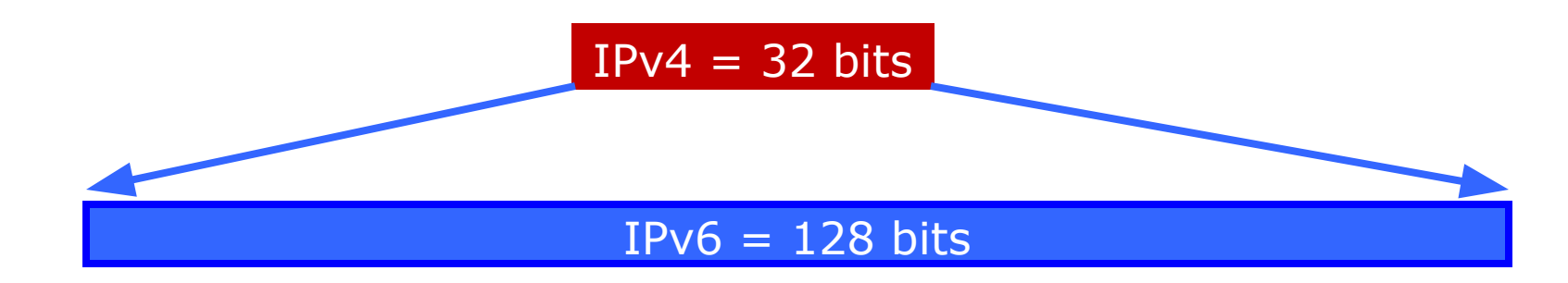

- IPv4
	- 32 bits
	- $= 4,294,967,296$  dispositifs adressables
	- IPv6
	- 128 bits: 4 fois la taille en bits
	- $=$  3.4 x 10<sup>38</sup> dispositifs adressables
	- $\blacksquare$  = 340,282,366,920,938,463,463,374,607,431,768,211,456
	- ∼ 5 x 10<sup>28</sup> addresses par personne sur la planète

### Comment la taille de l'adresse IPv6 a été choisie?

- Certains ont voulu une longueur d'adresse fixe de 64 bits
	- **Idéale pour**  $10^{12}$  **sites,**  $10^{15}$  **noeuds, avec une efficience** d'allocation de .0001
		- (3 ordres de grandeur plus que les exigences d'IPv6)
	- Minimise la croissance de la charge d'entête par paquet
	- Efficient pour le traitement logiciel
- Certains ont voulu une longueur variable jusqu'à 160 bits
	- Compatible avec le plan d'adressage OSI NSAP
	- Assez suffisant pour l'auto-configuration utilisant les adresses IEEE 802
	- On pourrait commencer avec des adresses plus courtes que 64 bits, et augmenter au fur et à mesure
- Retenir une longueur fixe avec des adresses  $128$ -bits

## Représentation de l'adresse IPv6 (1)

- Champs de 16 bits en caractères hexadécimaux, non sensibles à la casse et séparés par :
	- 2031:0000:130F:0000:0000:09C0:876A:130B
- Les zéros à gauche dans un champs sont facultatifs :
	- 2031:0:130F:0:0:9C0:876A:130B
- Les zéros successifs dans un champ sont représentés par ::, mais seulement une seule fois dans une adresse :
	- 2031 0:130E:9C0:876A:130B est bon
	- 2031::130F::9C0:876A:130B **N'est pas** bon
	- $0:0:0:0:0:0:0:1 → ::1$  (adresse loopback)
	- $0:0:0:0:0:0:0:0 → ::$  (adresse indéterminée)  $11$

### Représentation de l'adresse IPv6 (2)

- Représentation ::
	- RFC5952 recommande que la suite de :0: (zéros) la plus à droite soit remplacée :: pour des raisons de consistance
		- 2001:db8:0:2f::5 rather than 2001:db8::2f:0:0:0:5
- Compatible IPv4 (n'est plus utilisée)
	- 0:0:0:0:0:0:192.168.30.1
	- $=$  ::192.168.30.1
	- $=$  ::C0A8:1E01
- Dans un URL, l'adresse est mise entre crochets (RFC3986)
	- http://[2001:db8:4f3a::206:ae14]:8080/index.html
	- Compliqué pour les utilisateurs, utilisé souvent à des fins de diagnostic
	- On utilise le fully qualified domain names (FQDN)
	- $\blacksquare \Rightarrow$  le DNS doit fonctionner!!

### Représentation de l'adresse IPv6 (3)

- Représentation du préfixe
	- La représentation du prefixe se fait comme la notation CIDR en IPv4
	- Dans cette représentation, on ajoute la longueur du préfixe
	- Exemple dans une adresse IPv4:
		- $\cdot$  198.10.0.0/16
	- Une adresse IPv6 est représentée de la même façon :
		- 2001:db8:12::/40

### Adressage IPv6

- Les règles d'adressage IPv6 sont décrites dans plusieurs RFCs
	- L'architecture est définie dans la RFC 4291
- Les types d'adresses sont:
	- Unicast : une à une (Globale, Unique Local, Link local)
	- Anycast : Une vers la plus proche (Alloué à partir d'une adresse Unicast)
	- Multicast : Une vers un groupe
- Plusieurs adresses IPv6 de tout type (unicast, anycast, multicast) peuvent être assignées à une seule interface
	- Plus d'adresses Broadcast  $\rightarrow$  les adresses Multicast sont utilisées

### Adressage IPv6

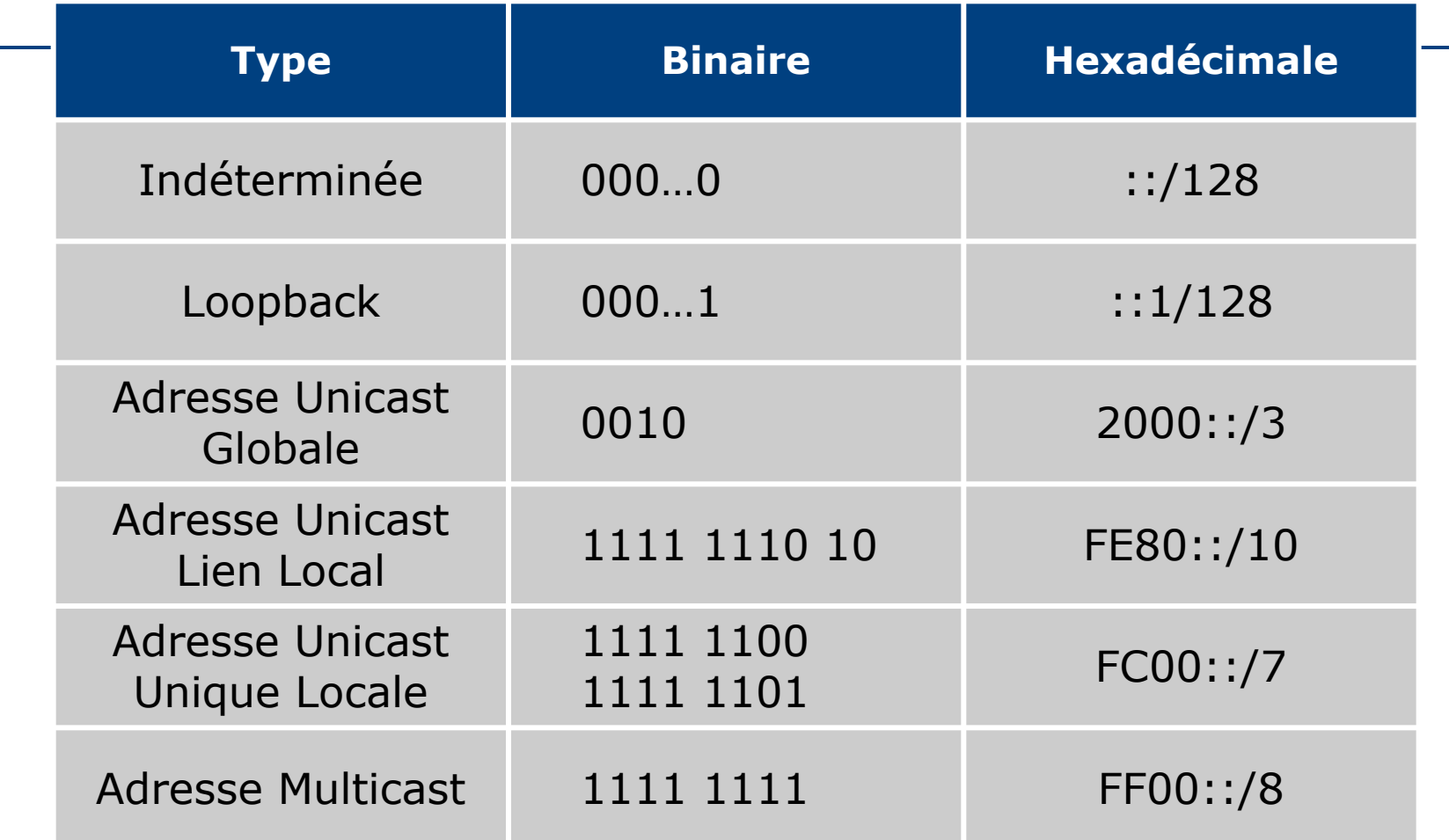

#### L'allocation des adresses IPv6

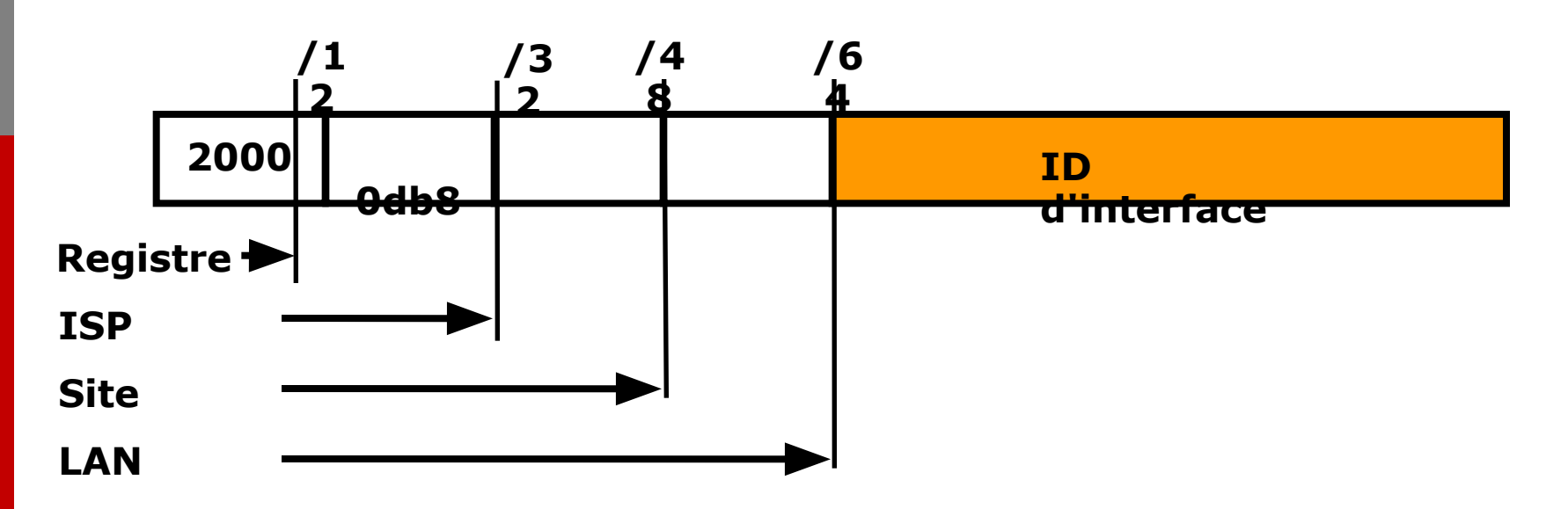

- Le processus d'allocation est le suivant:
	- L'IANA alloue dans le bloc 2000 :: / 3 pour une utilisation initiale des adresses IPv6 unicast
	- Chaque registre obtient un préfixe /12 de l'IANA
	- Le registre attribue un préfixe /32 (ou plus) à un ISP IPv6
	- La stratégie recommandée est que les ISP attribuent un préfixe /48 à chaque client final

### Portée de l'adressage IPv6

- 64 bits utilisés pour l'interface ID
	- Possibilité de 2<sup>64</sup> hôtes sur un réseau LAN
	- En théorie 18,446,744,073,709,551,616 hôtes
	- Arrangement pour accueillir les adresses MAC dans l'adresse IPv6
- 16 bits utilisés pour les end-site
	- **Possibilité de 2**  $16$  réseaux sur chaque site
	- 65536 sous réseaux ce qui équivaut à un /12 en IPv4 (en supposant un /28 ou 16 hôtes par sous-réseau IPv4)

#### Portée de l'adressage IPv6

- 16 bits réservés pour chaque fournisseur de service
	- **Possibilité d'avoir 2<sup>16</sup> sites finaux par fournisseur** de service
	- 65536 clients possibles: ce qui équivant à octroyer à chaque fournisseur de service un /8 en IPv4 (en supposant un bloc d'adresse de /24 par client)
- 29 bits réservés pour tous les fournisseurs de service
	- Possibilité d'avoir 2<sup>29</sup> fournisseurs de service
	- i.e. 536,870,912 réseaux de fournisseurs de service
		- Bien que certains fournisseurs de service justifient déjà l'utilisation de plus d'un /32 18

#### Comment obtenir une adresse IPv6?

- L'espace d'adressage IPv6 est attribué par les 5 RIRs:
	- AfriNIC, APNIC, ARIN, LACNIC, RIPE NCC
	- Les ISPs obtiennent leur espace d'adressage des RIRs
	- Les Entreprises otbiennet à leur tour leur espace d'adressage de leurs ISPs
- Tunnels 6to4 2002::/16
	- Dernier recours seulement et de nos jours c'est jugé inutile
- (6Bone)
	- Ce fut le réseau expérimental d'IPv6 depuis les années mi-90
	- Maintenant retiré, la fin du service était le 6 Juin 2006 (RFC3701)

### Espoirs d'Aggregation

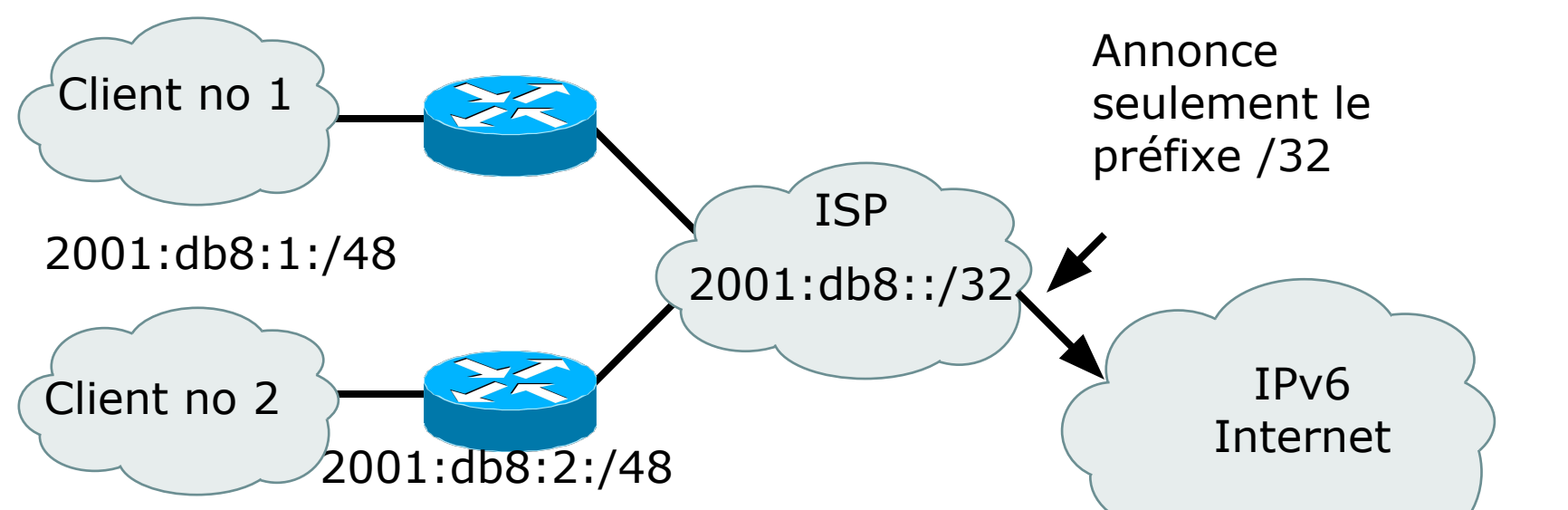

- Avec un espace d'adressage plus large  $\sim$  une attribution plus cohérente permettent l'aggrégation de préfixes annoncés sur la table de routage globale sur Internet
- L'idée étant de permettre un routage plus efficace et évolutif
- Mais la solution multihoming de l'Internet d'aujourd'hui bloque ce modèle

#### IDs d'Interface

- Les 64 bits de poids le plus faible de l'adresse unicast peuvent être assignés de plusieurs façons :
	- Auto-configurés à partir d'une adresse EUI-64, générée à partir de l'adresse MAC de 48 bits (e.i., adresse Ethernet)
	- Auto-génération d'un nombre aléatoire (pour gérer les problèmes de confidentialité)
	- Assignés via un serveur DHCP
	- Manuellent configurés

#### EUI-64

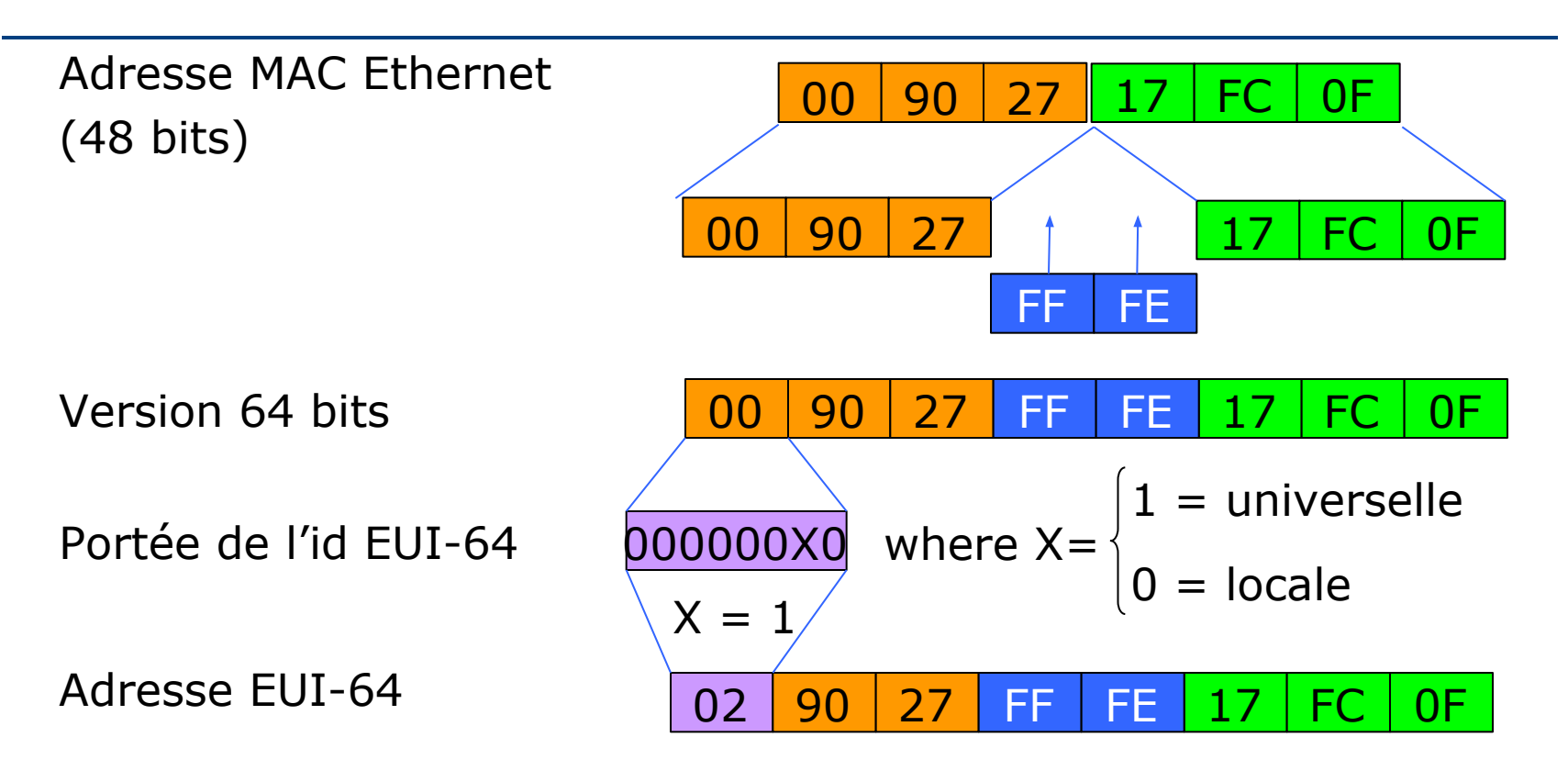

- L'adresse EUI-64 est formée en insérant la séquence FFFE entre l'id de l'équipementier (company-id) et l'extension du fabricant, et en mettant le bit "u" pour indiquer la portée
	- Portée Globale: pour les adresses MAC de 48 bits IEEE
	- Portée locale: si aucune adresse MAC de 48 bits IEEE n'est disponible (e.i. series, tunnels) 22

#### Exemples d'adresses IPv6

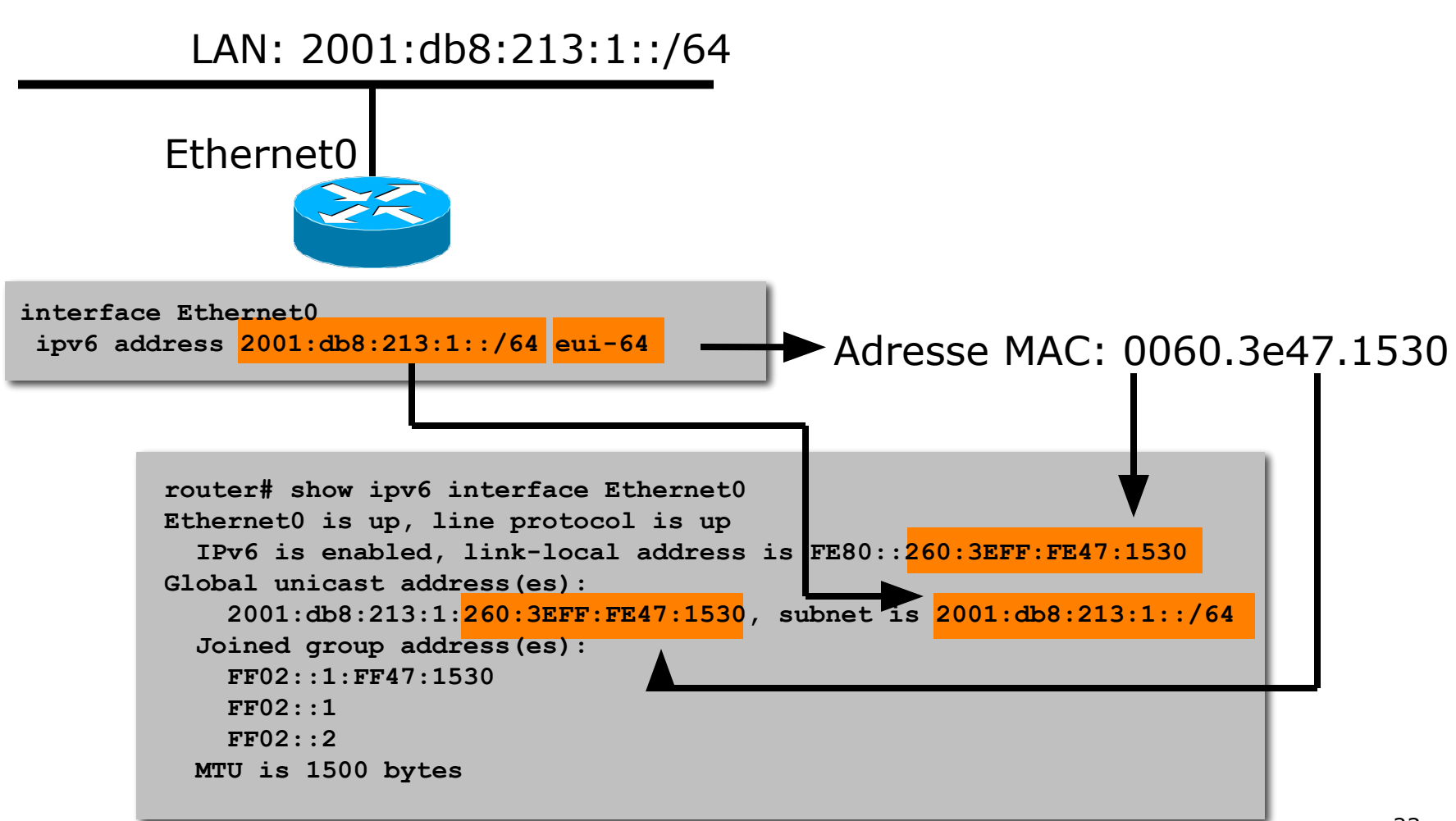

## Confidentialité dans l'adresse IPv6 (RFC 4941)

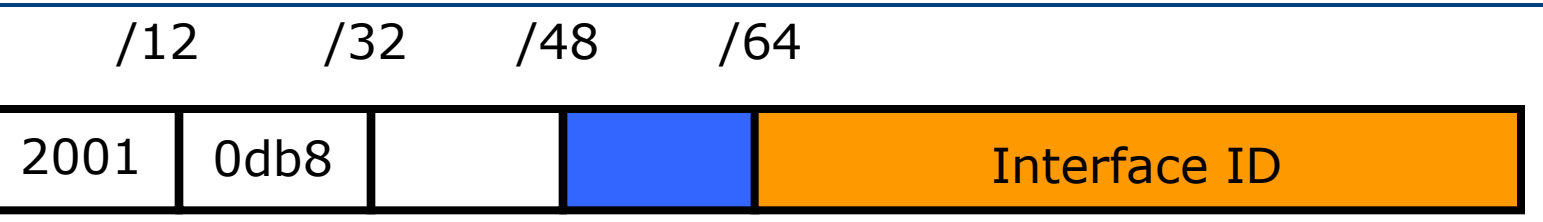

- Adresses temporaires pour les hôtes IPv6 clients d'applications, e.i. le navigateur Web
- Destiné à inhiber le suivi d'un équipement/utilisateur mais ceci est également un problème potentiel
	- Plus difficile de scanner toutes les adresses IP d'un sous-réseau
	- Mais le scan de ports scan est identique si l'adresse est connue
- Une interface ID aléatoire de 64 bits, exécuter DAD avant de l'utiliser
- Le taux de variation dépend de la politique locale
- Implementé dans Microsoft Windows XP/Vista/7 Apple MacOS 10.7 et ultérieur
	- Peut être activé dans FreeBSD/Linux par un appel système

## Options d'adressage IPv6 chez l'hôte

- Sans état ou Stateless (RFC4862)
	- SLAAC Stateless Address AutoConfiguration
	- Le noeud au démarrage envoie une requête "router solicitation" pour demander en réponse un "router advertisement" pour obtenir les informations pour configurer son interface
	- Le noeud au démarrage configure sa propre adresse de type lien local
- Stateful
	- DHCPv6 requis par la plupart des entreprises
	- Manuel comme dans IPv4 avant DHCP
		- Adéquat pour les serveurs et routeurs d'infrastructure
		- N'est pas adapté pour les utilisateurs finaux

#### Renumérotaion dans IPv6

- Renumérotation des Hôtes
	- Stateless:
		- La renuméroation des hôtes est effectuée en modifiant le RA pour annoncer l'ancien préfixe avec une durée de vie plus courte et le nouveau préfixe
	- Stateful:
		- DHCPv6 utilises le même processus que DHCPv4
- Renumérotation des Routeurs
	- Le protocole de numérotation de routeur a été dévelopé (RFC 2894) pour permettre aux routeurs de domaine interne d'apprendre l'introduction/le retrait de préfixes
	- **■ Aucune implémentation connue!**

#### Auto-configuration

Adresse MAC : 00:2c:04:00:FE:56

L'adresse autoconfigurée par l'hôte : prefix reçu + adresse liaison de données

Envoie les information sur le type de réseau (préfixe, route par défaut, …)

• Le PC envoie un message router solicitation (RS)

- Le Routeur répond par un message router advertisement (RA)
	- Ceci inclut le préfixe et la route par défaut
	- La RFC6106 ajoute l'option serveur DNS
- Le PC configure son adresse IPv6 en concaténant le préfixe reçu avec son adresse EUI-64

#### Renumérotation

Envoie *NOUVELLES*  informations sur le type de réseau (préfixe, route par défaut, …) L'adresse autoconfigurée de l'hôte est: *NOUVEAU* préfixe reçu + LA MEME adresse liaison de données Adresse MAC : 00:2c:04:00:FE:56

- Le Routeur envoie le router advertisement (RA)
	- Ceci inclut le nouveau préfixe et la route par défaut (et et la durée de vie restante de l'ancienne adresse)
- Le PC configure une nouvelle adresse IPv6 en concaténant le préfixe reçu avec son adresse EUI-64
	- Marque la durée de vie sur l'ancienne adresse

### Adresse Unique-Locale

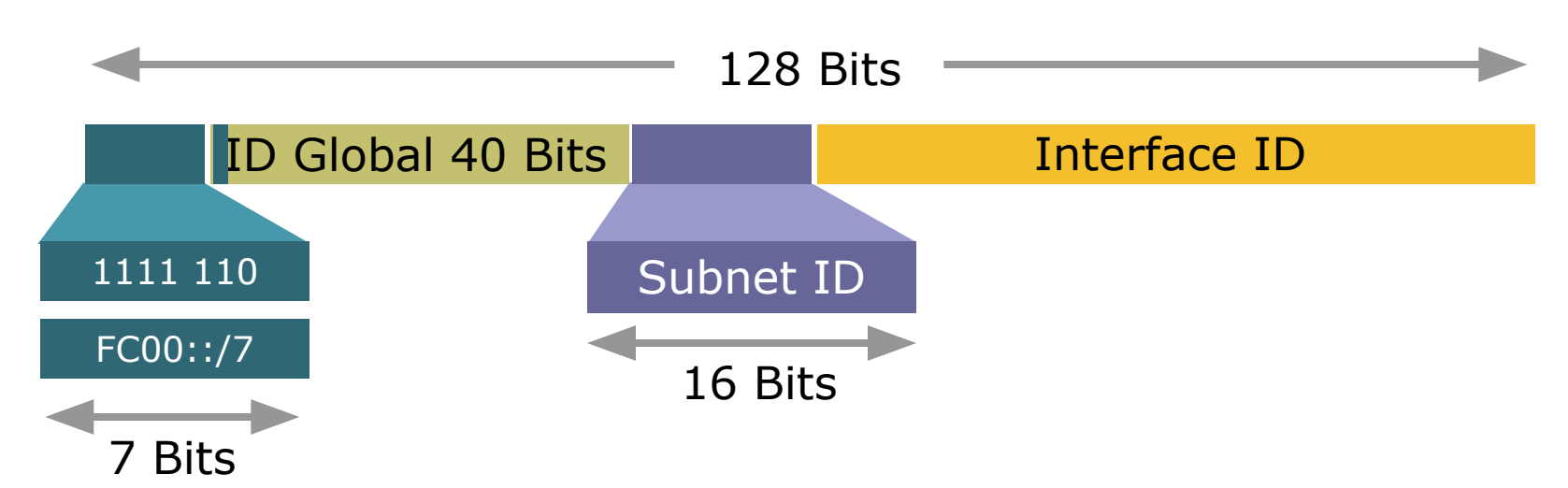

- Les adresses de type Unique-Local sont utilisées:
	- Communications locales & des VPNs inter-sites
	- Périphériques locaux tels que les imprimantes, téléphones, etc
	- Connectivité des systèmes de gestion réseau
- Elles ne sont pas routables sur Internet
- C'est une réinvention de la notion d'adresse site-local devenue obsolète? 29

#### Adresse Lien-Local

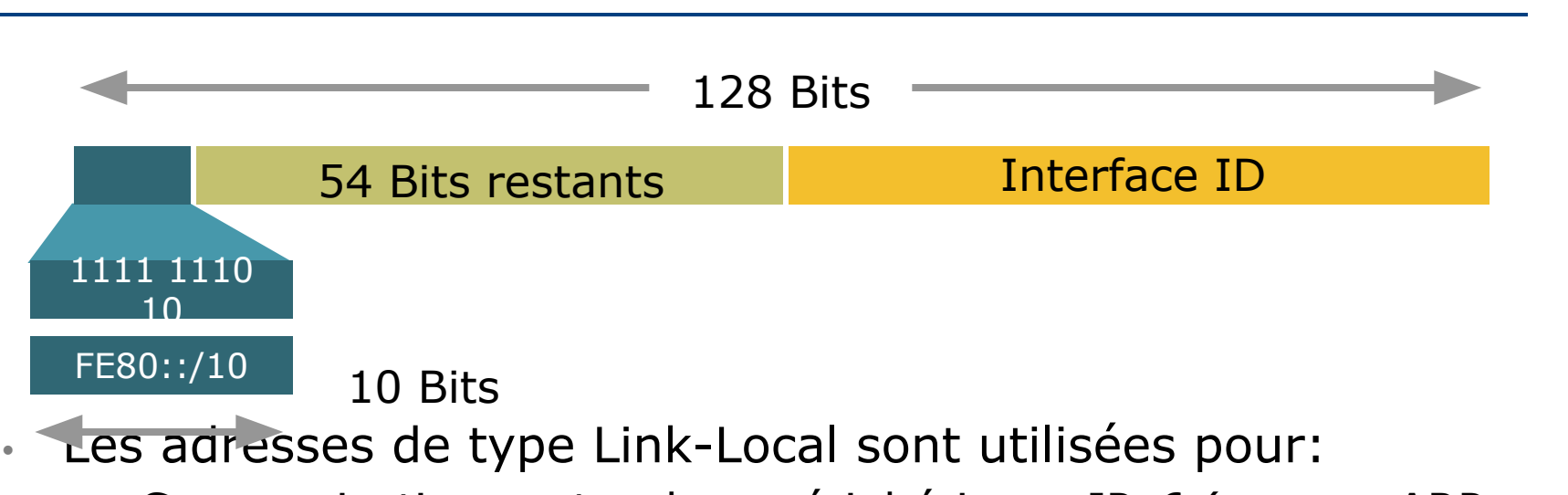

- Communications entre deux périphériques IPv6 (comme ARP mais au niveau de la couche 3)
- Calcul du Next-Hop dans les protocoles de Routage
- Automatiquement assigné par le routeur dès qu' IPv6 est activé
	- Adresse obligatoire
- A seulement une portée sur le lien Spécifique
- Les 54 bits restants pourraient être des zéros ou toute valeur manuellement configurée  $30$

#### Utilisation Multicast

- Broadcasts dans IPv4
	- Intérrompt tous les périphériques réseaux sur le LAN même si la requête était destinée à un sous-ensemble
	- Peut complètement inonder le réseau ("tempête de broadcasts")

#### • Broadcasts dans IPv6

- Cette notion n'est plus utilisée et est remplacée par le multicast
- Multicast
	- Permet une utilisation efficace du réseau
	- **La plage d'adresses Multicast est plus large**

#### Adresse Multicast IPv6

- Les adresses multicast IPv6 ont comme préfixes FF00::/8
- Le second octet définit la durée de vie et la portée de l'adresse multicast.

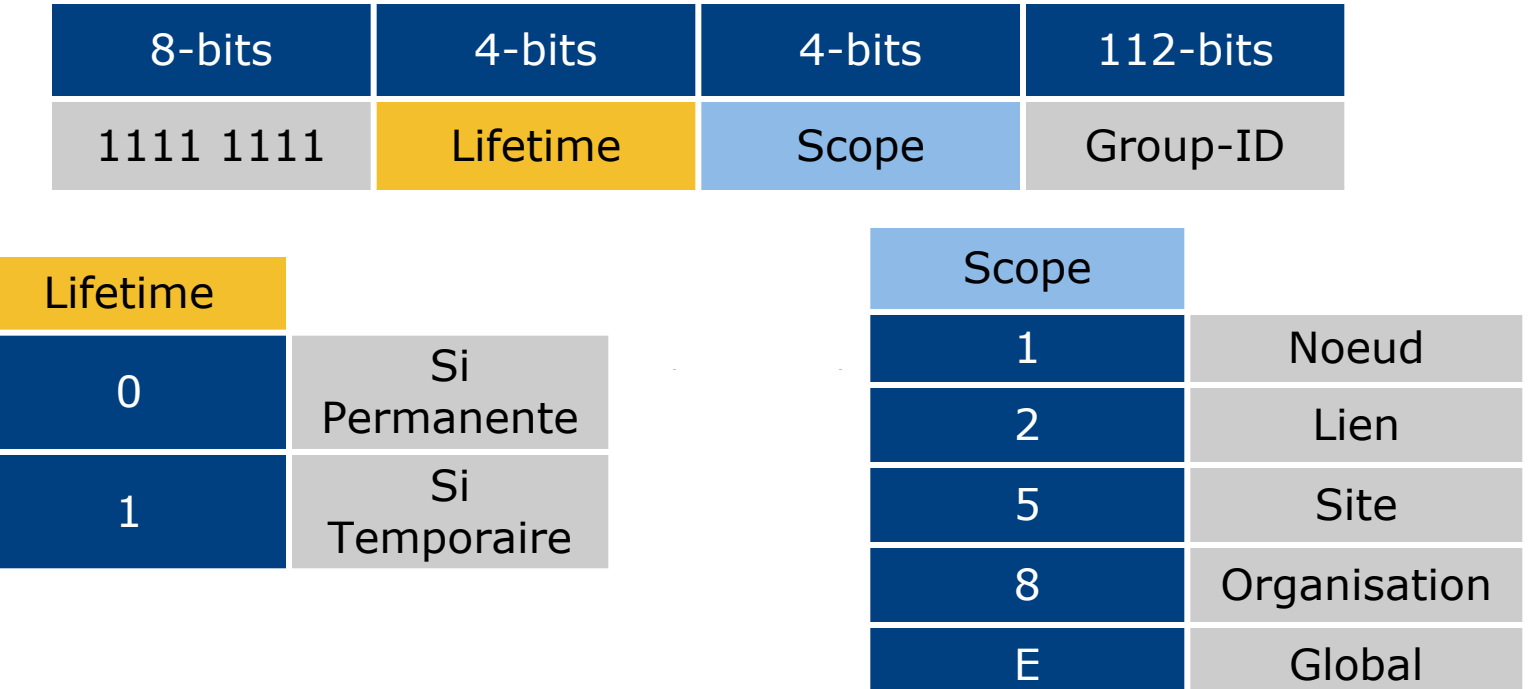

### Exemples d'adresses Multicast IPv6

- RIPng
	- L'adresse multicast pour désigner tous les routeurs RIPng (AllRIPRouters) est FF02::9
		- Notez que 02 signifie que c'est une adresse permanente et une portée sur le lien
- OSPFv3
	- L'adresse multicast pour désigner tous les routeurs OSPF (AllSPFRouters) est FF02::5
	- L'adresse multicast pour désigner tous les routeurs désignés (AllDRouters) est FF02::6
- EIGRP
	- L'adresse multicast pour désigner tous les routeurs EIGRP (AllEIGRPRouters) est FF02::A

### Adresse Multicast de Noeud-Sollicité

- L'adresse multicast de noeud sollicité est utilisé pour la détection de conflit d'adresse (Duplicate Address Detection)
	- Fait partie du processus de découverte de voisins (Neighbour Discovery)
	- Remplace ARP
	- Des adresses IPv6 en double sur le réseau sont rares, mais le test doit être effectué
- Pour chaque adresse unicast ou anycast configurée, il y a une adresse mulicast de noeud sollicité correspondante qui est créée
	- Cette n'adresse n'a de portée que sur le lien  $\overline{\mathsf{local}}$   $_{34}$

#### Adresse Multicast de Noeud-Sollicité

**IPv6 Address** Prefix Interface ID 24 bits **Solicited-node multicast Address FF02** 0001 Lower<sub>24</sub>  $\overline{0}$ FF 128 bits

• L'adresse multicast de noeud-sollicité est créée avec le préfixe FF02:0:0:0:0:1:FF::/104 auquel on ajoute les 24 bits de poids le plus faible de l'adresse IPv6 unicast ou anycast

#### Adresse Multicast de Noeud-Sollicité

```
R1#sh ipv6 int e0
Ethernet0 is up, line protocol is up
   IPv6 is enabled, link-local address is FE80::200:CFF:FE3A:8B18
   No global unicast address is configured
   Joined group address(es):
     FF02::1
     FF02::2
     FF02::1:FF3A:8B18
  MTU is 1500 bytes
   ICMP error messages limited to one every 100 milliseconds
   ICMP redirects are enabled
  ND DAD is enabled, number of DAD attempts: 1
   ND reachable time is 30000 milliseconds
   ND advertised reachable time is 0 milliseconds
  ND advertised retransmit interval is 0 milliseconds
  ND router advertisements are sent every 200 seconds
  ND router advertisements live for 1800 seconds
  Hosts use stateless autoconfig for addresses.
R1#
                                             Adresse Multicast de 
                                                Noeud-Sollicité
```
### Adresse Anycast IPv6

- Une adresse anycast IPv6 est un identifiant pour un ensemble d'interfaces (appartenant à plusieurs noeuds différents)
	- Un paquet envoyé à une adresse anycast est délivrée à une des interfaces identifiées par cette adresse (le plus "proche" d'entre elles, selon la distance mesurée du protocole de routage).
	- RFC4291 décrit dans les détails l'Anycast IPv6
- En réalité, il n'y a pas eu d'implémentation connue d'anycast IPv6 selon la RFC
	- La plupart des opérateurs ont choisi d'utiliser à la place le style anycast d'IPv4

#### Anycast dans Internet

- Une adresse unicast globale est assignée à tous les noeuds qui doivent répondre à un service donné
	- Cette adresse est routée à partir du bloc d'adresses du parent
- Le noeud qui répond à une requête de service est celui le plus proche du demandeur selon le prtocole de routage
	- Chaque noeud anycast est identique aux autres
- Utilisable au sein d'un ASN, ou de façon globale sur Internet
- Des exemples types (sous IPv4) sont:
	- Serveurs racines DNS et serveurs de noms des ccTLD/gTLD
	- Serveurs de relais SMTP et les résolveurs DNS dans le système autonome d'un ISP

#### Limites MTU

- Le MTU minimum sur un lien dans IPv6 est 1280 **octets** 
	- (alors que c'est 68 octets dans IPv4)
		- ⇒ Sur les liens où le MTU < 1280, la fragmentation et le réassembage spécifique au lien, doivent être utilisés
- Les implémentations sont tenues d'accomplir la découverte du chemin MTU (PMTU) pour pouvoir envoyer les paquets supérieurs à 1280 octets
- Avec une implémentation minimale, on peut omettre la découverte PMTU aussi tant que les paquets sont  $\leq$  1280 octets
- Une option saut à saut supporte la transmission de "jumbograms" avec plus de  $2^{32}$  octets de charge utile

### Découverte de Voisins (ND) dansIPv6

- Le protocole définit les mécanismes pour le problèmes suivants:
	- Découverte de router
	- Découverte de préfixe
	- Découverte de Paramètres
	- Autoconfiguration d'adresse
	- Résolution d'adresse
	- Détermination du saut suivant (Next-hop)
	- Détection de l'inaccesibilité du voisin
	- Détection de conflit d'adresses
	- **Redirections**

#### Découverte de Voisins (ND) dansIPv6

- Defini dans la RFC 4861
- Protocole basé sur ICMPv6 (RFC 4443)
	- Combinaison des protocoles IPv4 (ARP, ICMP, IGMP,...)
- Entièrement dynamique, interactif entre hôtes et routeurs
- Definit 5 types de paquets ICMPv6 :
	- Sollicitation de Routeur (Router Solicitation)
	- Annonce de Routeur (Router Advertisement)
	- Sollicitation de voisin (Neighbour Solicitation)
	- Annonce de voisin (Neighbour Advertisement)
	- Redirection (Redirect)

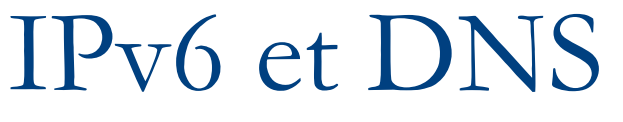

• Nom d'hôte en adresse IP:

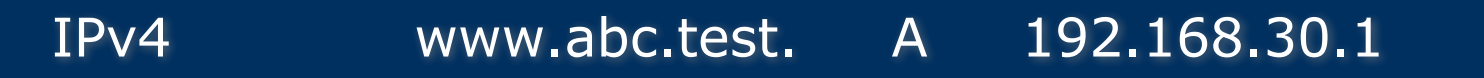

IPv6 www.abc.test AAAA 2001:db8:c18:1::2

#### IPv6 et DNS

• Adresse IP en nom d'hôte (inverse):

IPv4 1.30.168.192.in-addr.arpa. PTR www.abc.test.

IPv6

2.0.0.0.0.0.0.0.0.0.0.0.0.0.0.0.1.0.0.0.8.1.c.0.8.b.d.0.1 .0.0.2.ip6.arpa PTR www.abc.test.

### Tehnologie IPv6

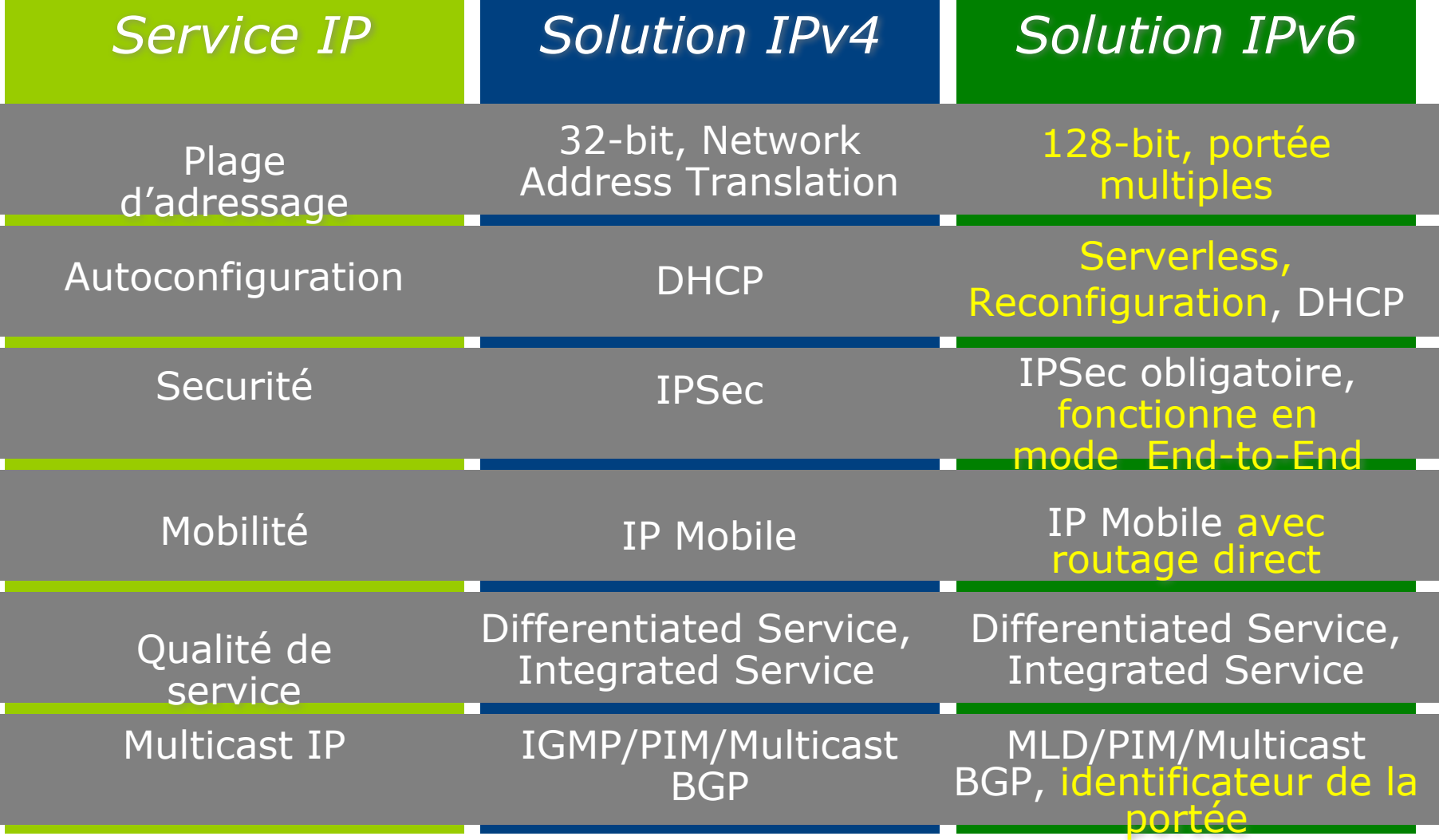

### Que fait IPv6 pour:

#### • La Sécurité

- Rien de plus qu'IPv4- IPSec est utilisé dans les deux
- Mais IPv6 rend obligatoire IPSec
- La QoS
	- Rien de plus qu'IPv4−
		- Differentiated et Integrated Services sont utilisés dans les deux
		- Jusqu'à présent, le champ "Flow label" n'a pas connu une utilisation réélle.

#### Sécurité IPv6

- Les standards IPsec standards s'appliquent aussi bien dans IPv4 que dans IPv6
- Toutes les implémentations doivent supporter l'authenficication et le chiffrement des entêtes ("IPsec")
- L'authentification étant séparée du chiffrement dans les cas où le chiffrement est interdit ou couterait trop cher
- Les protocoles de distribution de clés ne sont pas encore définis (indépendant d'IP v4/v6)
- Support de la configuration des clés manuellement requis

### Rappel sur la Qualité de Service sur IP

- Deux approches basiques ont été développées par IETF:
	- "Integrated Service" (int-serv)
		- Fin-grain (par flux), les promesses quantitatives (par exemple, les x bits par seconde), utilise la signalisation RSVP
	- "Differentiated Service" (diff-serv)
		- Gros grain (par classe), les promesses qualitatives (par exemple, la priorité), aucune signalisation explicite
	- diff-serv Signalé (RFC 2998)
		- Utilise RSVP pour la signalisation avec des marques qualitatives globales à gros grains
		- Permet le contrôle de la politique sans exiger des frais généraux de l'État de charge par-routeur **<sup>47</sup>**

### Support Int-Serv dans IPv6

- Champ Flow Label sur 20-bits pour identifier des flux spécifiques à des besoins spécifiques de QoS
	- Chaque source choisit ses propres valeurs Flow Label; les routeurs utilisent l'adresse source + Flow Label pour identifier des flux distincts
	- La valeur 0 est affectée au Flow Label si aucune QoS n'est requise (très souvent le cas de nos jours)
- Originellement standardisé dans la RFC 3697

#### Flow label IPv6

- Le champ Flow label n'a jamais été utilisé depuis qu'IPv6 est standardisé
	- Les suggestions sur son utilisation ces dernières années furent incompatibles avec la spécification originelle(discussed in RFC6436)
- Spécification mise à jour dans la RFC6437
	- RFC6438 décrit l'utilisation du Flow Label des chemins multiples d'égal coût et l'aggregation de liens dans les Tunnels

### Support Int-Serv dans IPv6

- Le champ Traffic Class sur 8-bits permet d'identifier des classes de paquets spécifiques à des besoins de QoS
	- Pareil à la nouvelle définition de l' octet Type-of-Service d' IPv4
	- Peut être initialisé par la source ou par le routeur intermédiaire; peut être réécrit par les routeurs intermédiaires
	- La valeur du champ Traffic Class est à 0 si aucune QoS n'est requise (très souvent le cas de nos jours)

#### Standards IPv6

- Les spécifications de base IPv6 sont des standards de drafts IETF  $\rightarrow$  bien testées & stables
	- Spécifications de base IPv6, ICMPv6, Neighbor Discovery, PMTU Discovery,...
- D'autres spécifications importantes sont loin derrière pour être des normes, mais quand même sont en bonne voie
	- IPv6 Mobile, compression de l'entête,...
	- Pour voir le statut actuel: www.ipv6tf.org
- Les standards 3GPP UMTS Rev. 5 sur les réseaux cellulaires sans fil(2002) rendent IPv6 obligatoire; également envisagée parsi 3GPP2

#### Statut IPv6 – Standardisation

• Plusieurs éléments clés en cours d'études dans la liste les standards …

Specification (RFC2460) Neighbour Discovery (RFC4861) ICMPv6 (RFC4443) IPv6 Addresses (RFC4291 & 3587) RIP (RFC2080) BGP (RFC2545) IGMPv6 (RFC2710) OSPF (RFC5340) Router Alert (RFC2711) Jumbograms (RFC2675) Autoconfiguration (RFC4862) Radius (RFC3162) DHCPv6 (RFC3315 & 4361) Flow Label (RFC6436/7/8) IPv6 Mobility (RFC3775) Mobile IPv6 MIB (RFC4295) GRE Tunnelling (RFC2473)Unique Local IPv6 Addresses (RFC4193) DAD for IPv6 (RFC4429) Teredo (RFC4380) ISIS for IPv6 (RFC5308) VRRP (RFC5798)

• IPv6 disponible pour:

PPP (RFC5072) Ethernet (RFC2464) FDDI (RFC2467) Token Ring (RFC2470) NBMA (RFC2491) ATM (RFC2492) Frame Relay (RFC2590) ARCnet (RFC2497) IEEE1394 (RFC3146) FibreChannel (RFC4338) Facebook (RFC5514)

### Sujets d'actualités Récentes sur IPv6

- Débat sur l'épuisement des adresses IPv4
	- Pool d'adresses IANA IPv4 épuisé depuis le 3 Février 2011
		- http://www.potaroo.net/tools/ipv4/
- "Assistance" dans la transition IPv6
	- CGN, 6rd, NAT64, IVI, DS-Lite, 6to4, A+P...
- IPv6 Mobile
- Multihoming
	- SHIM6 "dead", Multihoming dans IPv6 identique à celui d'IPv4
- Sécurité IPv6
	- L'industrie et les experts de la sécurité examinent de plus près la sécurité IPv6

#### Conclusion

- Le Protocole IPv4 est "prêt"
- Les composants de base ont déjà connu plusieurs années d'expérience de terrain

# The IPv6 Protocol & IPv6 Standards

#### **Atelier SI-F AfNOG 2018, Dakar**